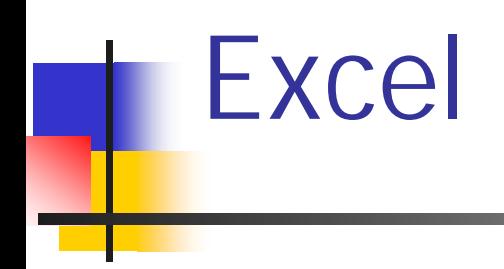

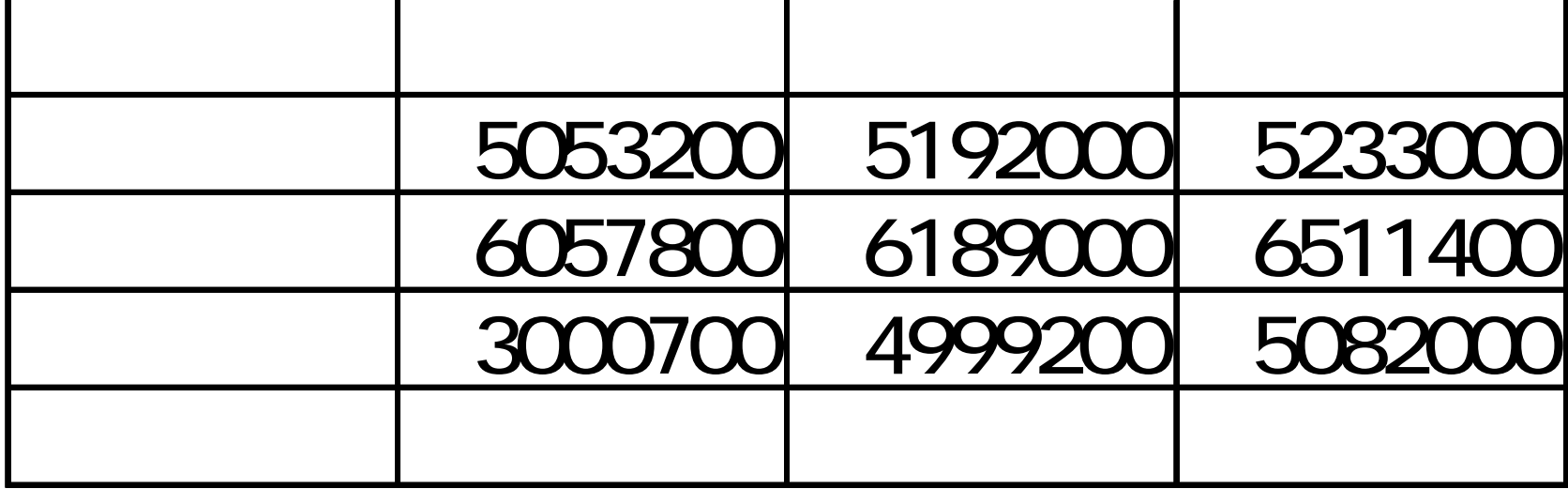

**Contract Contract Contract Contract Contract Contract Contract Contract Contract Contract Contract Contract Co** 

٠

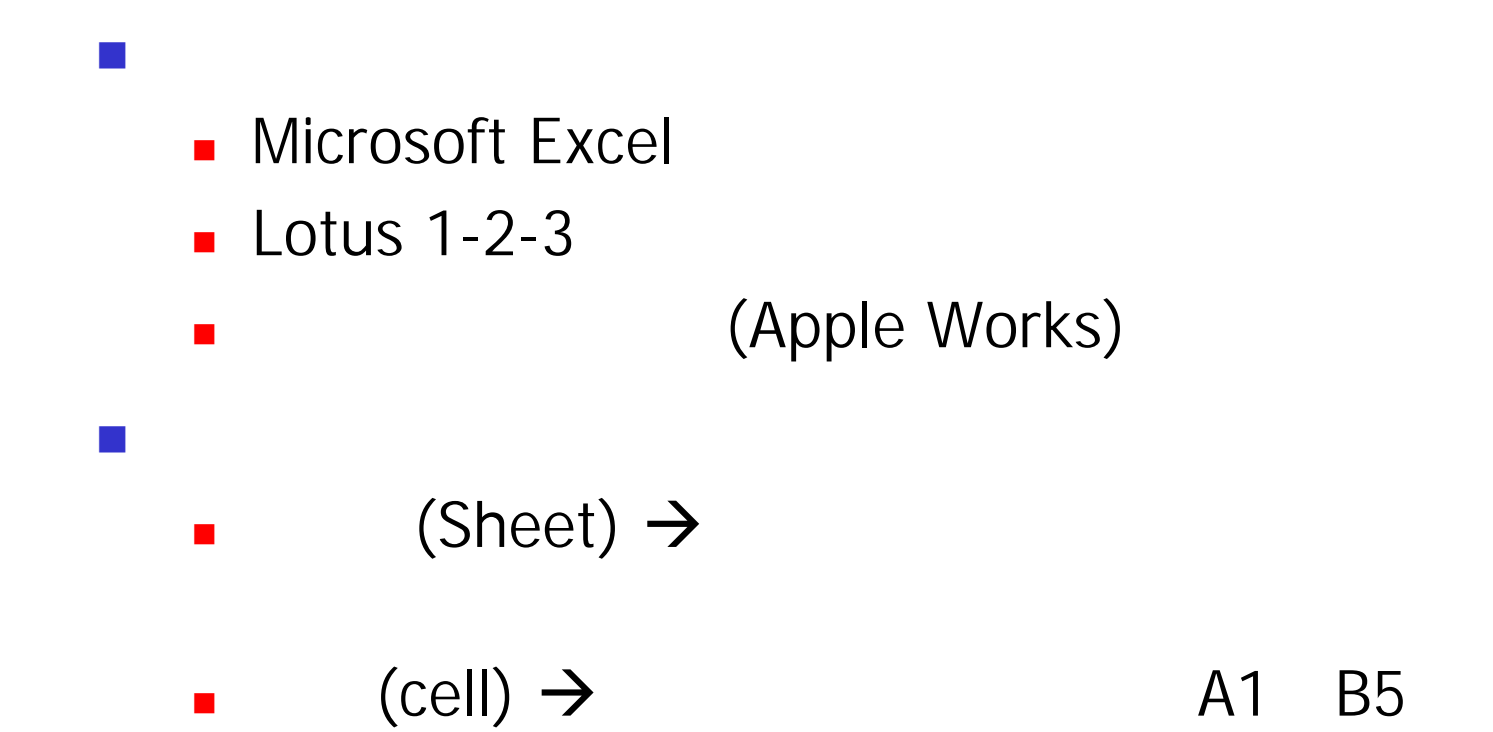

## 1. Excel 2. A1D5

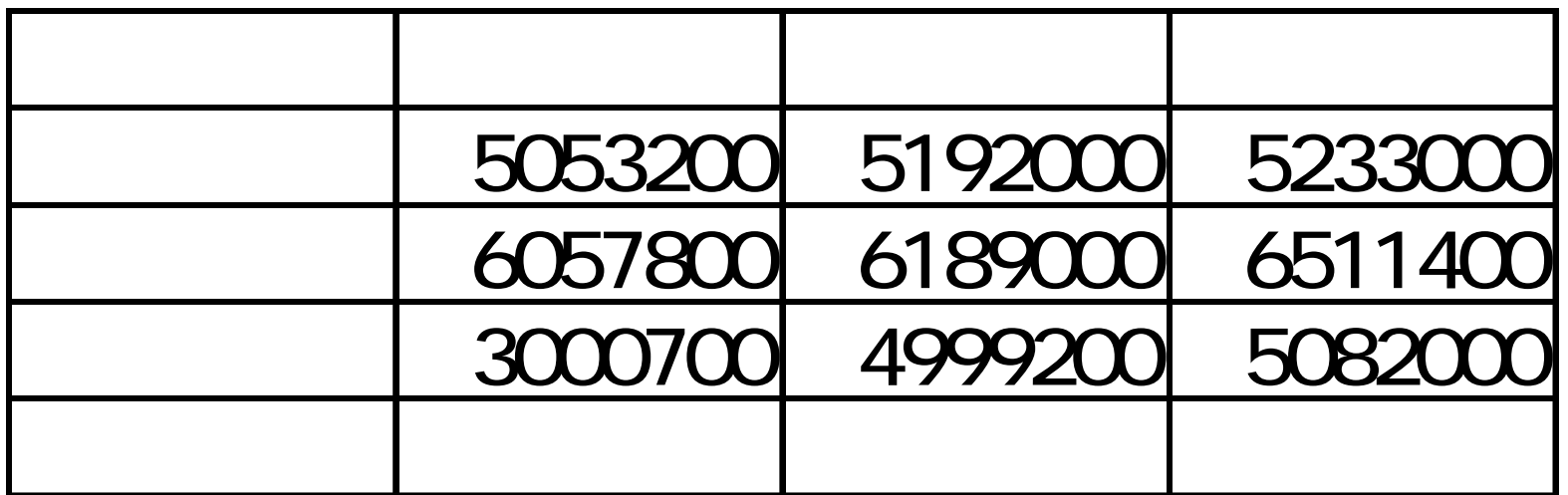

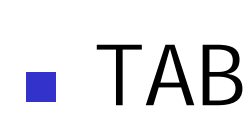

 $\mathcal{L}_{\mathcal{A}}$ 

Ξ

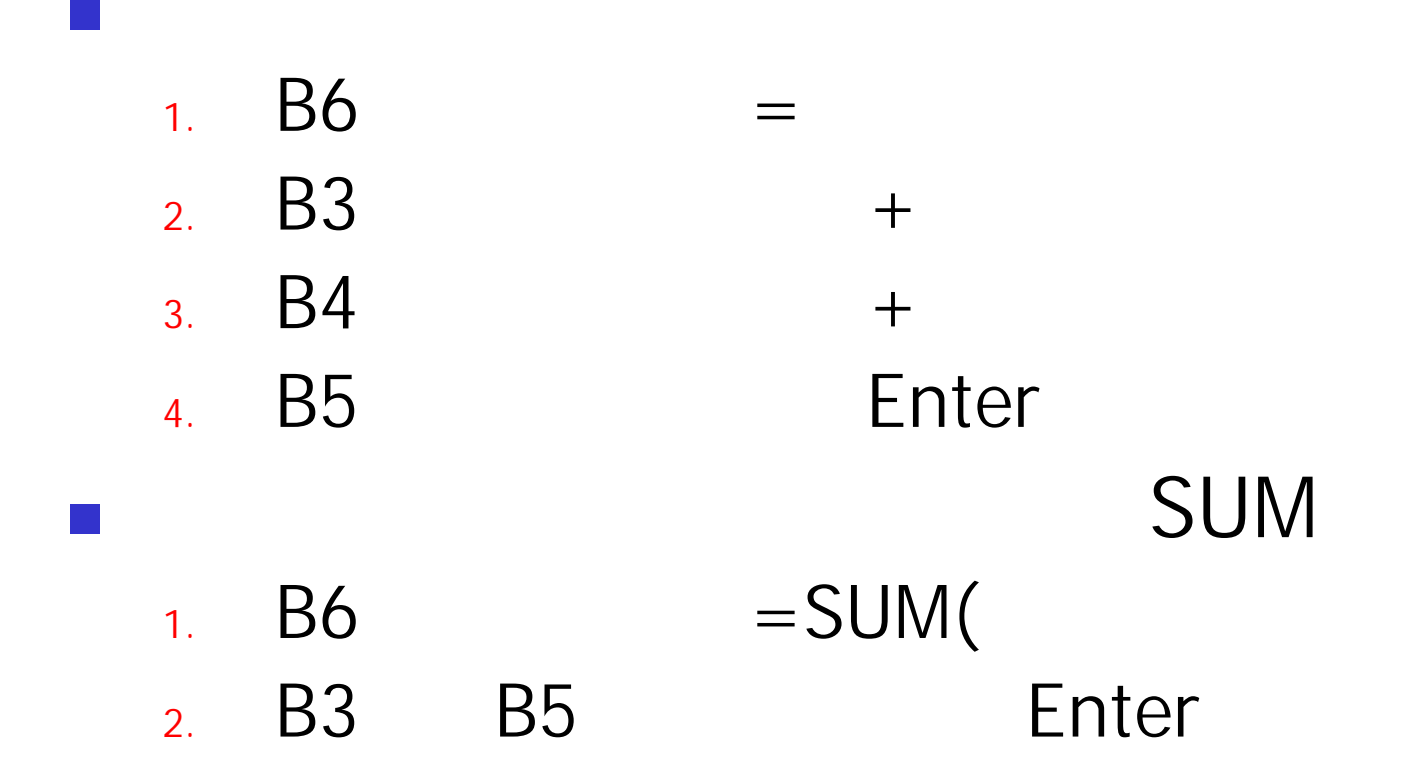

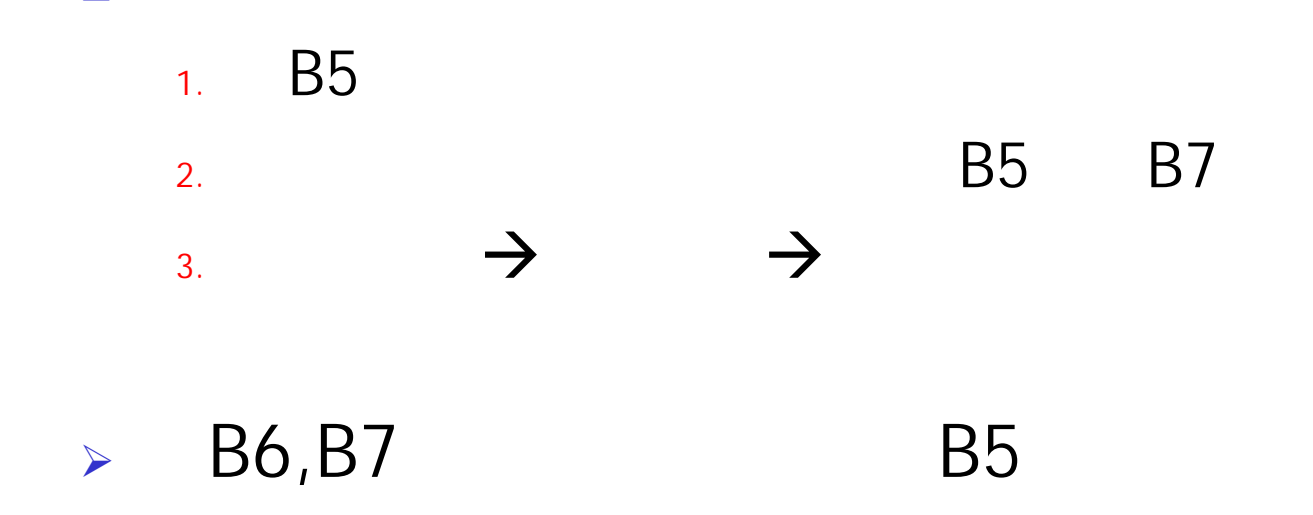

¾

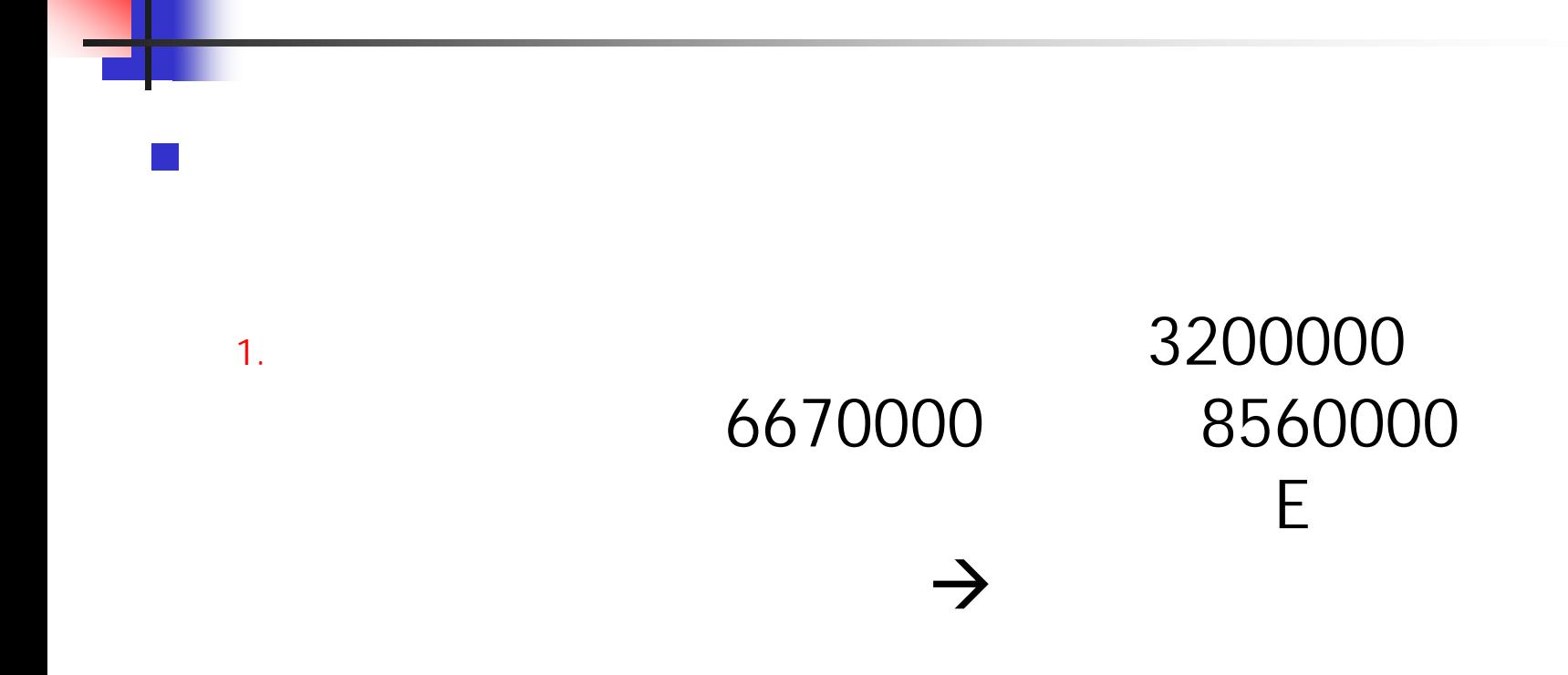

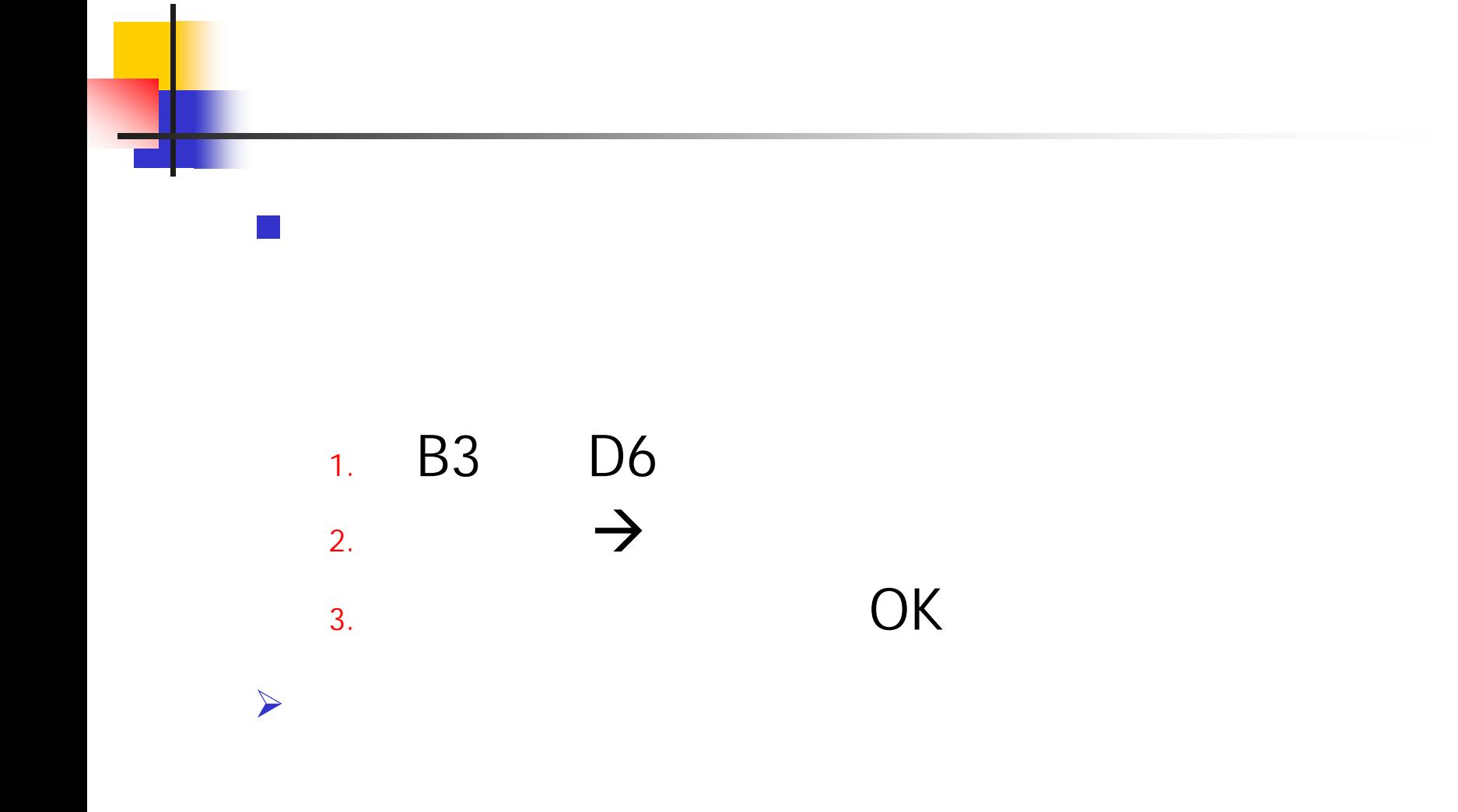

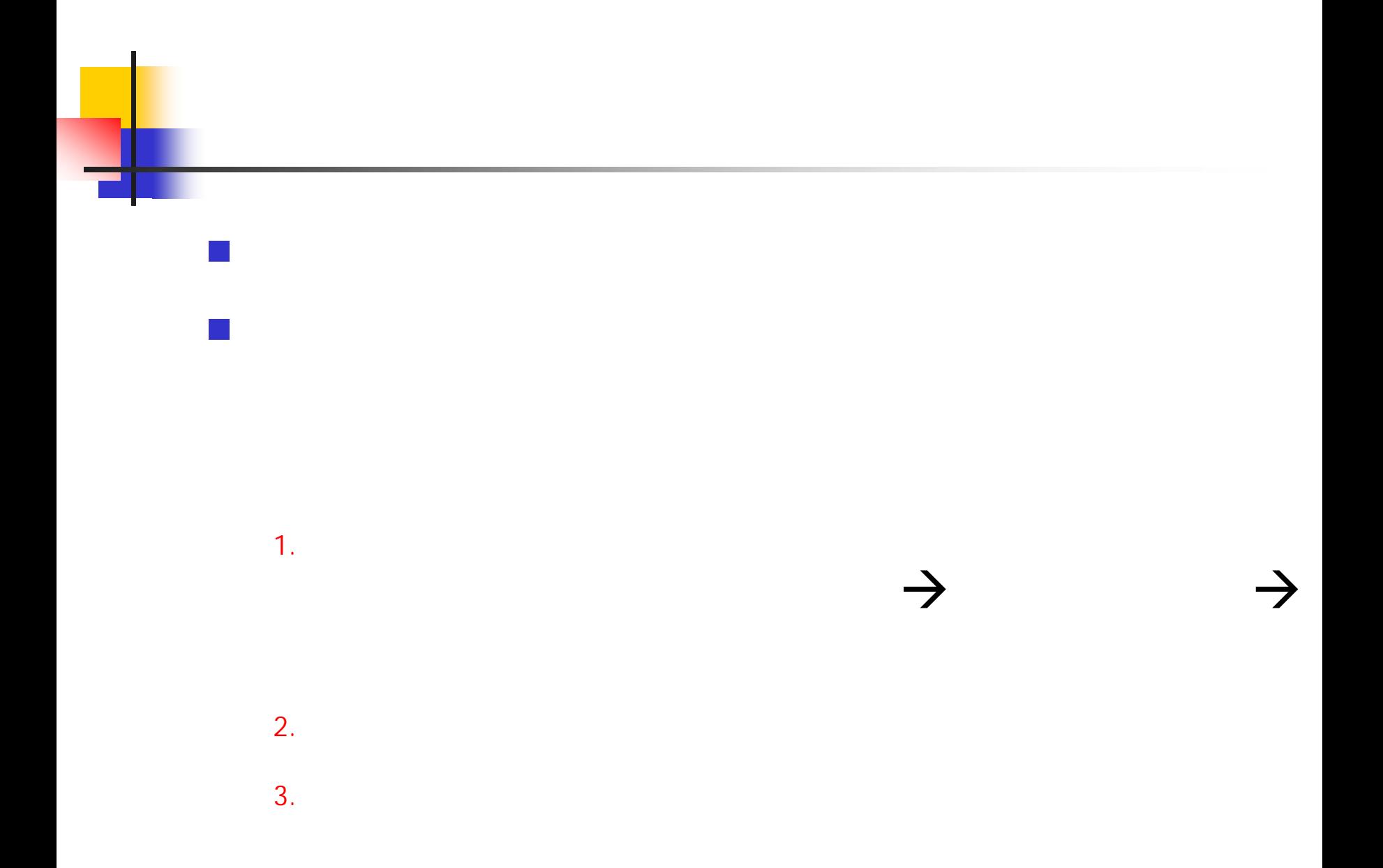

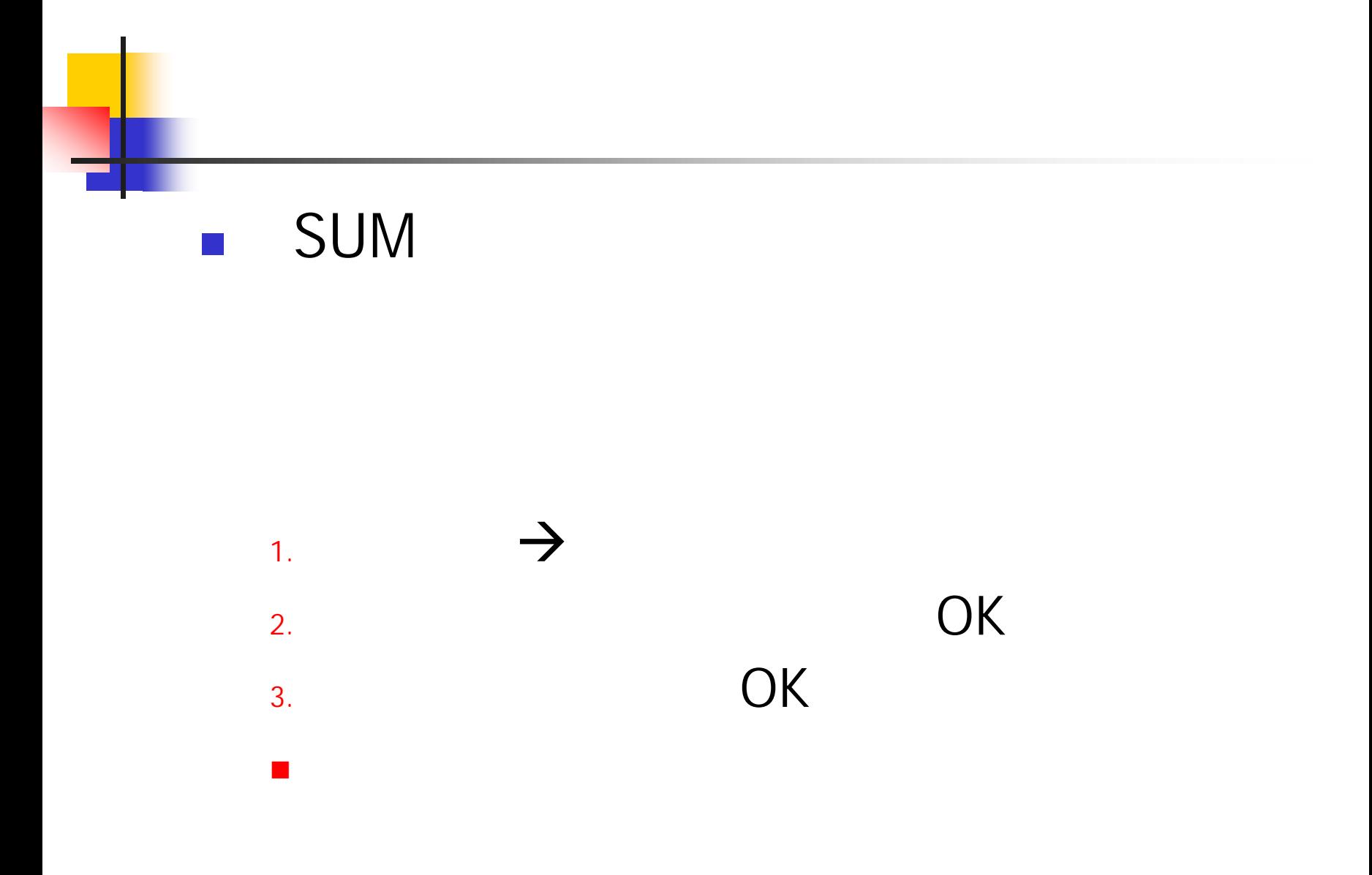

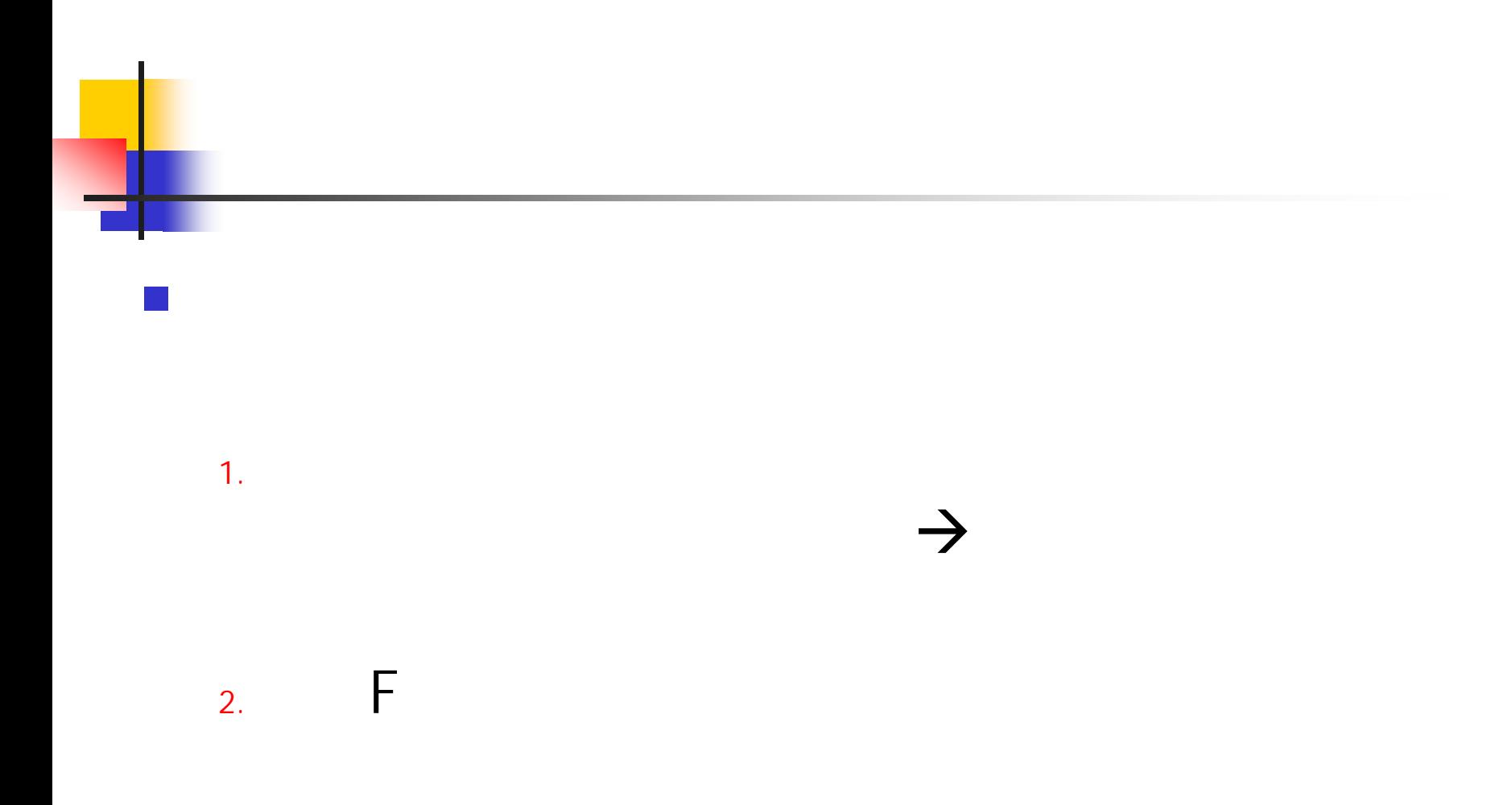

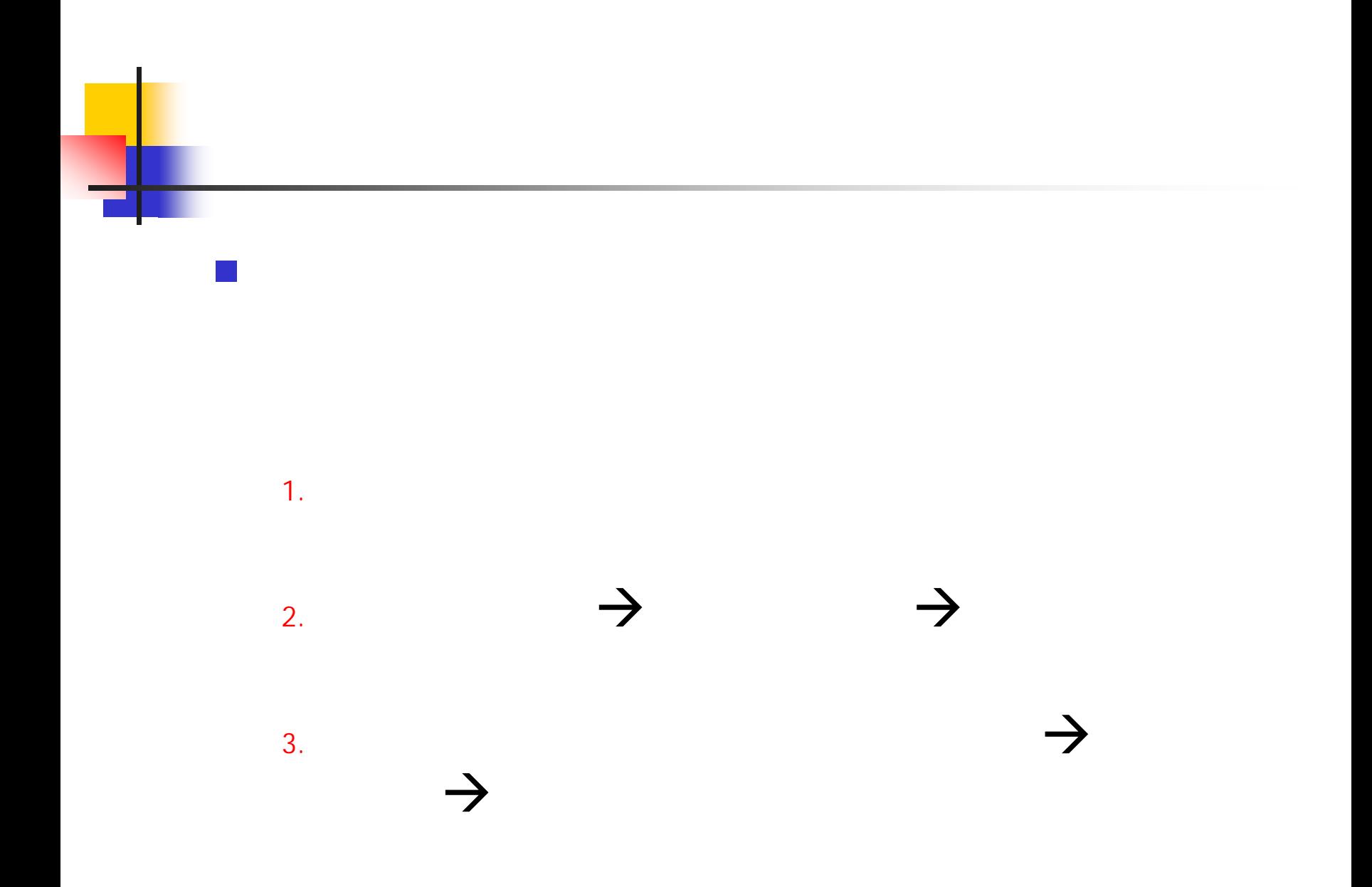

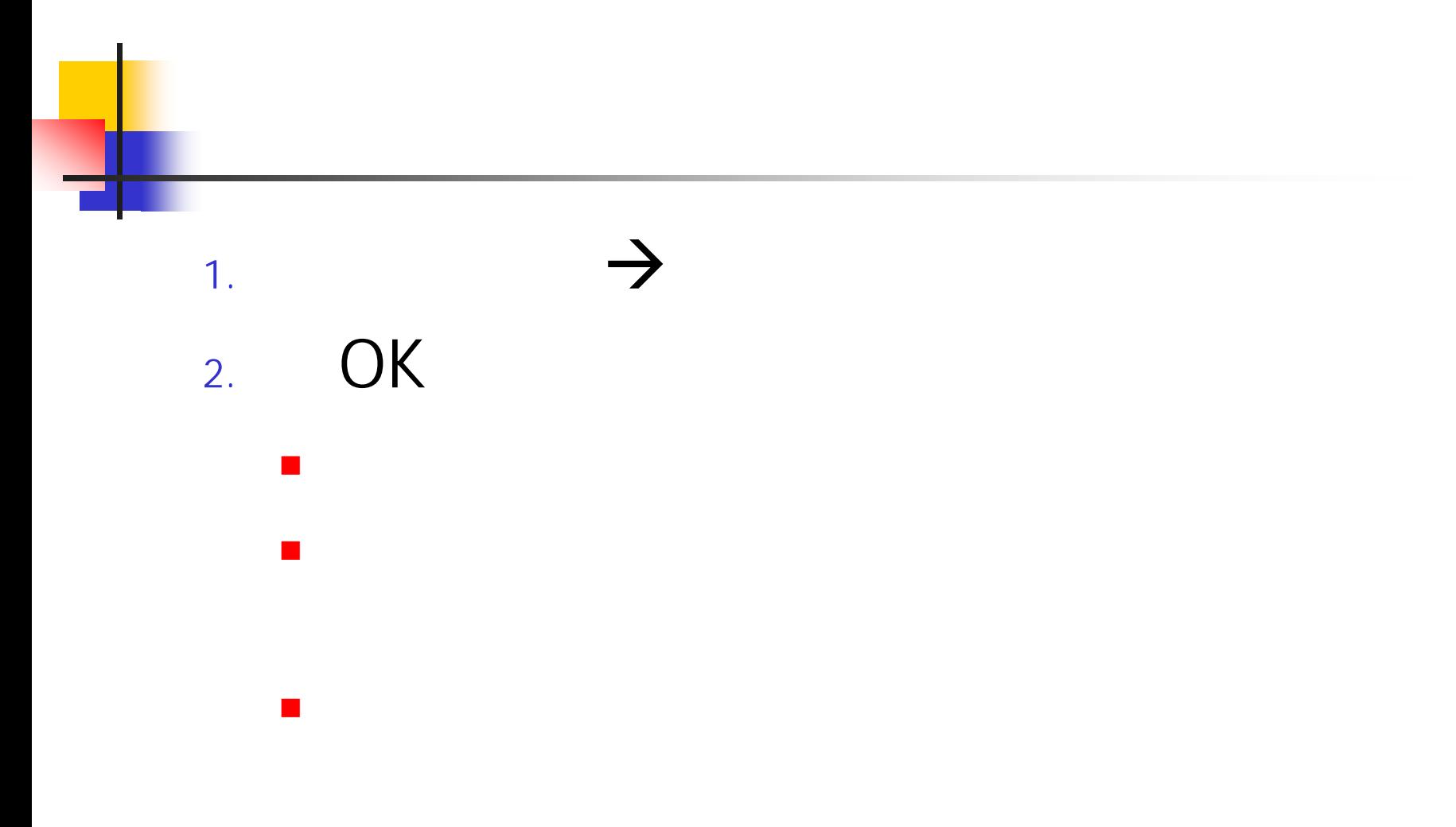

## Excel Word

- 1.Excel
- 2.
- 3. $\rightarrow$
- 4.**Word**
- 5. $\rightarrow$
- $\mathcal{C}^{\mathcal{A}}$ Excel Word

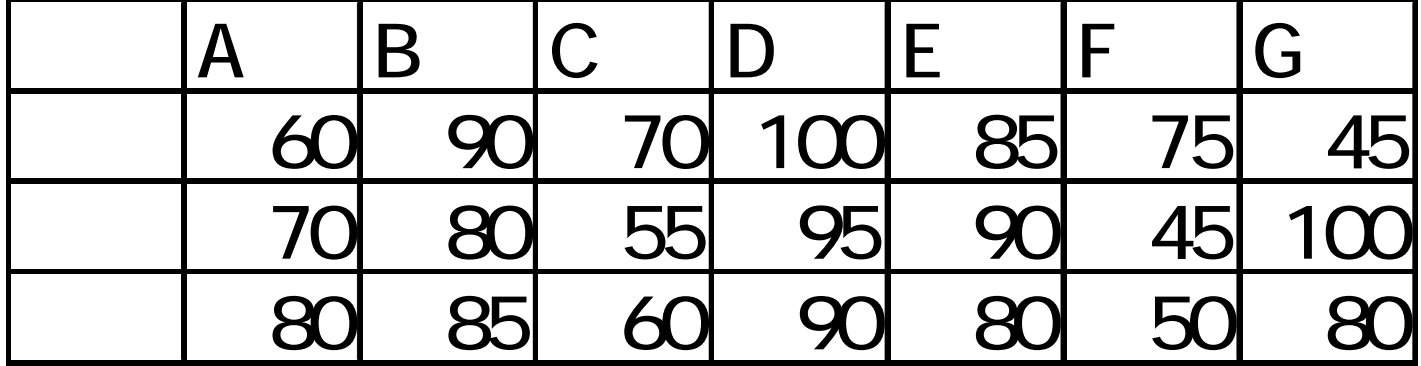

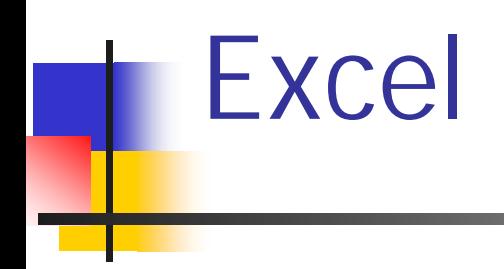

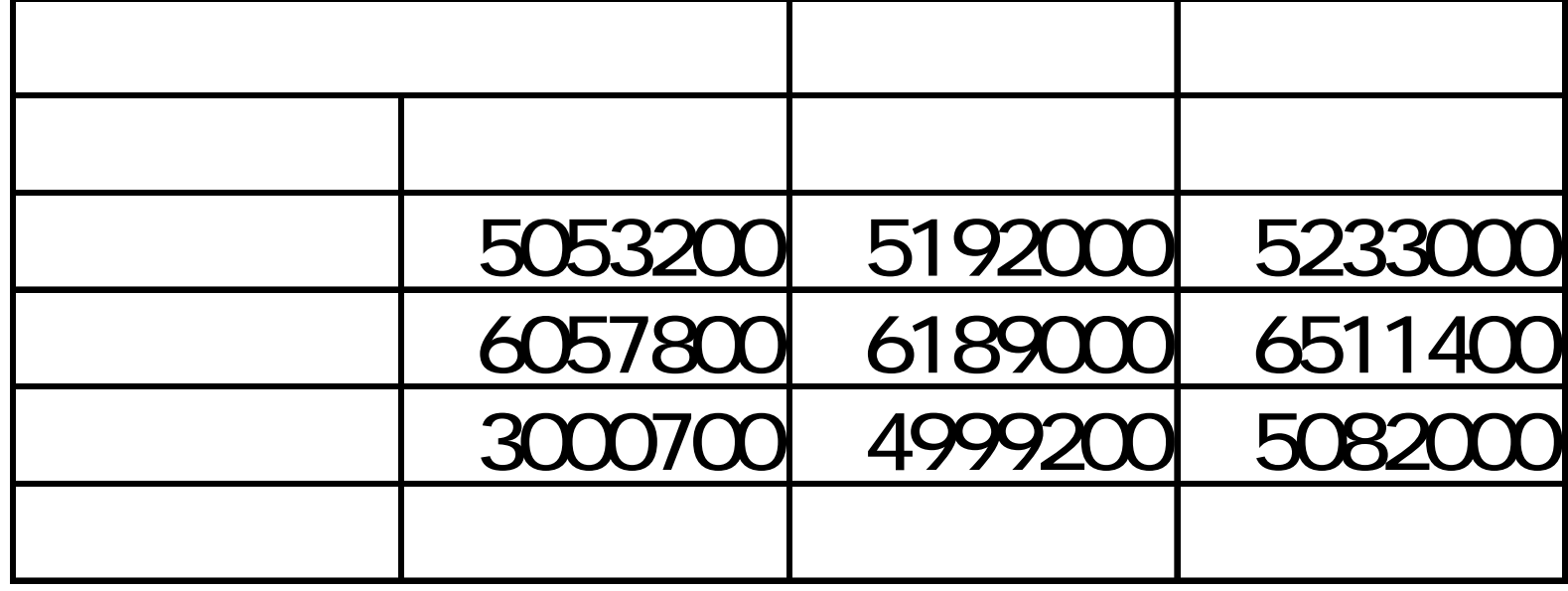

 $\mathcal{L}_{\mathcal{A}}$ 

÷

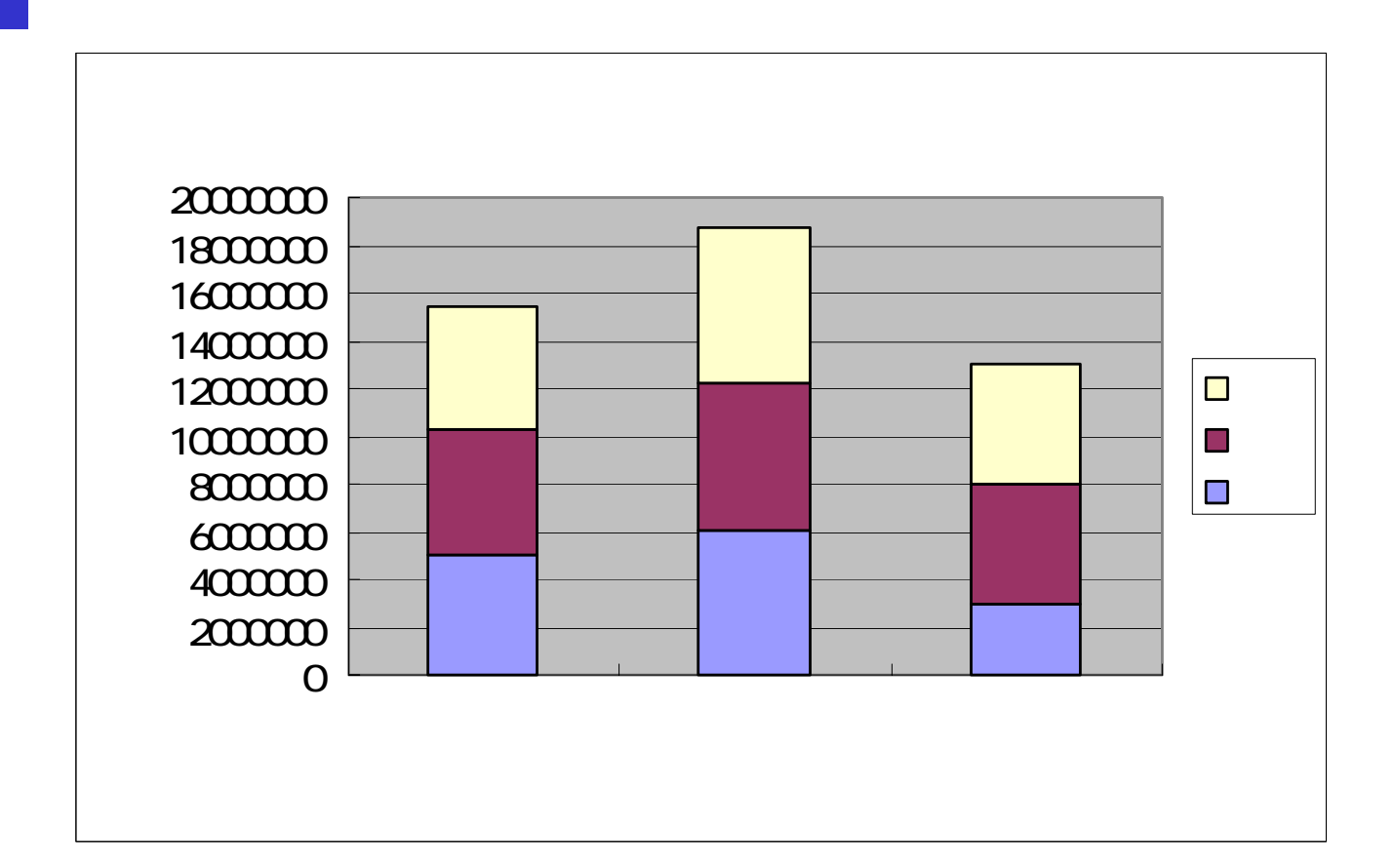

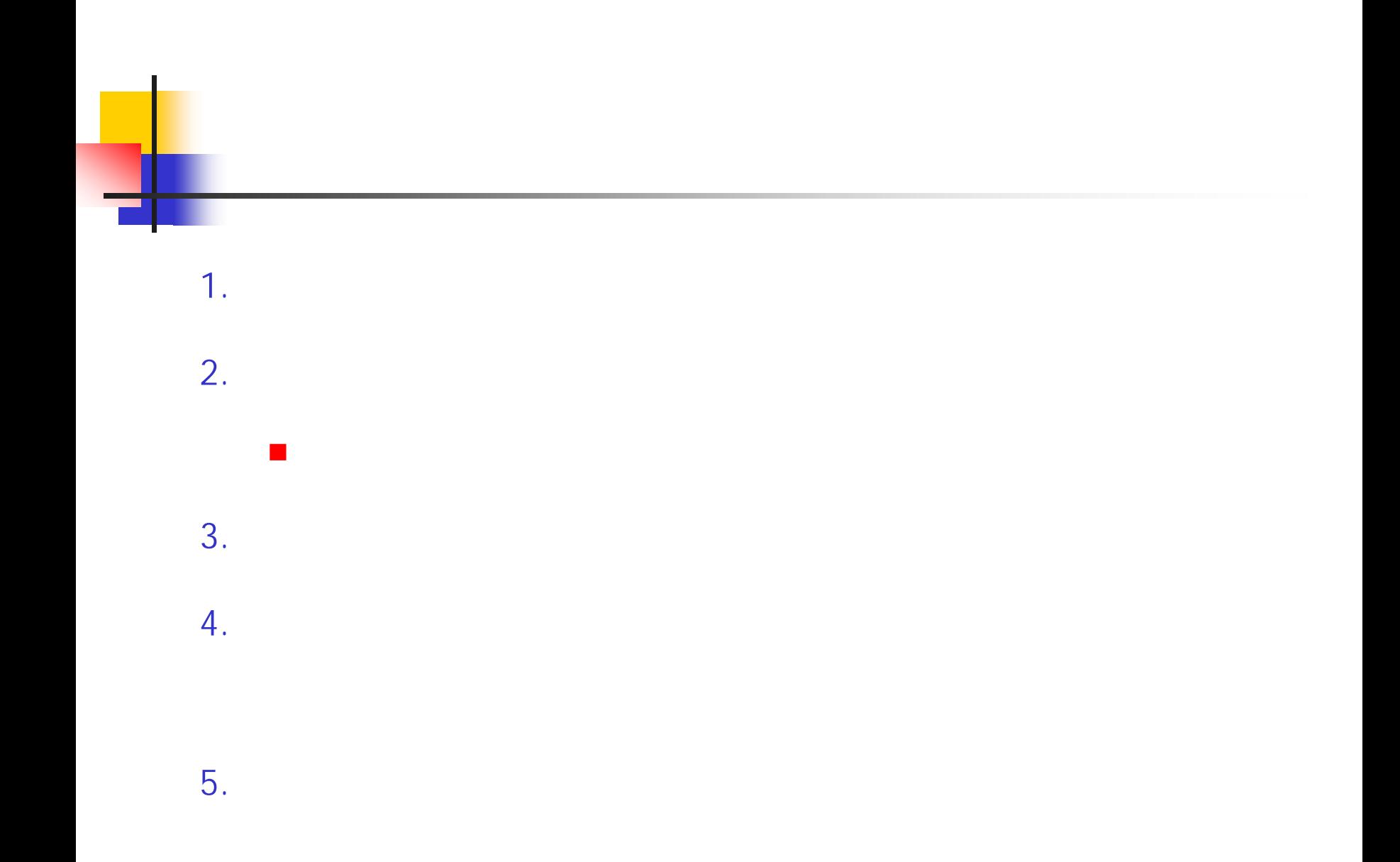

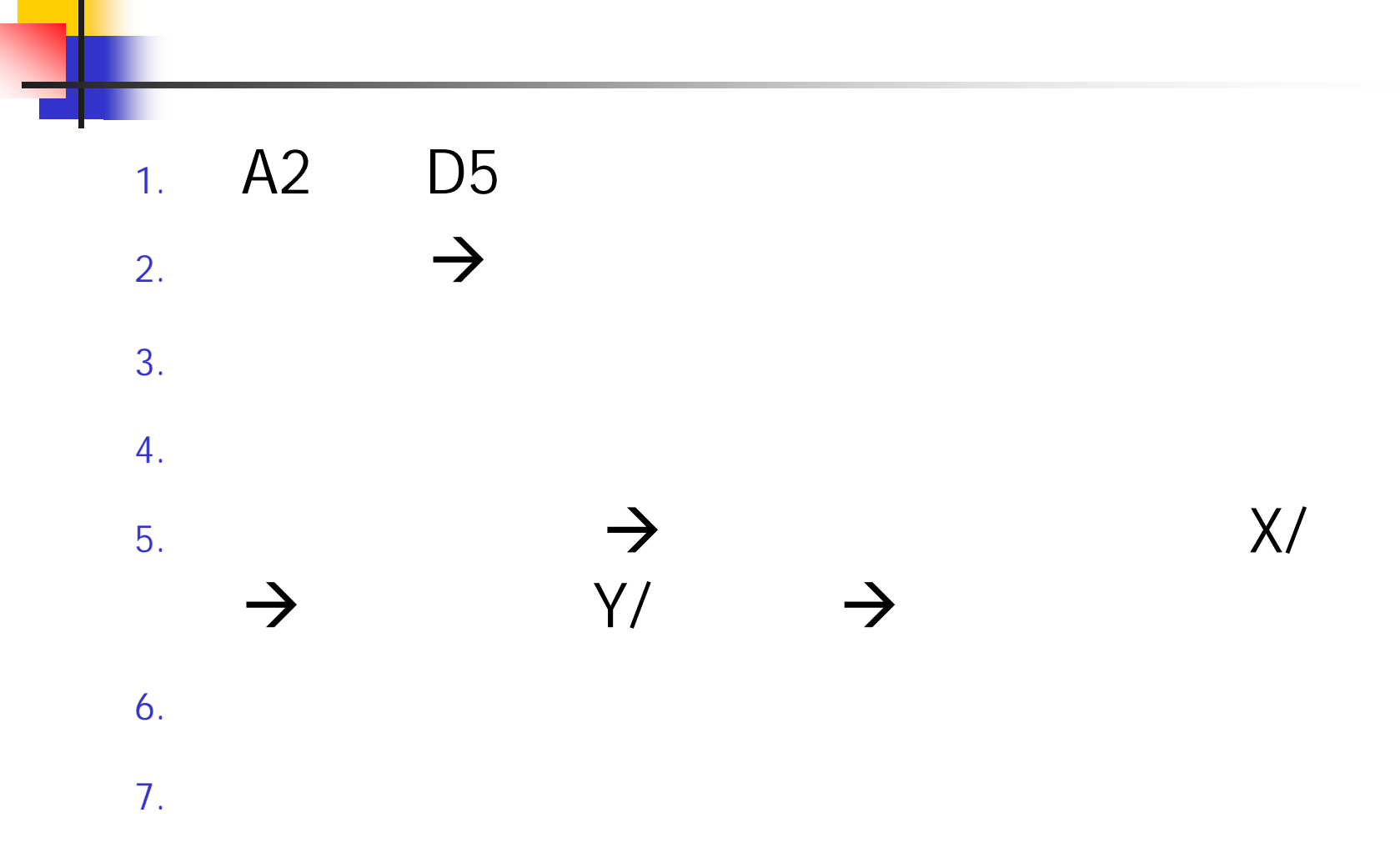

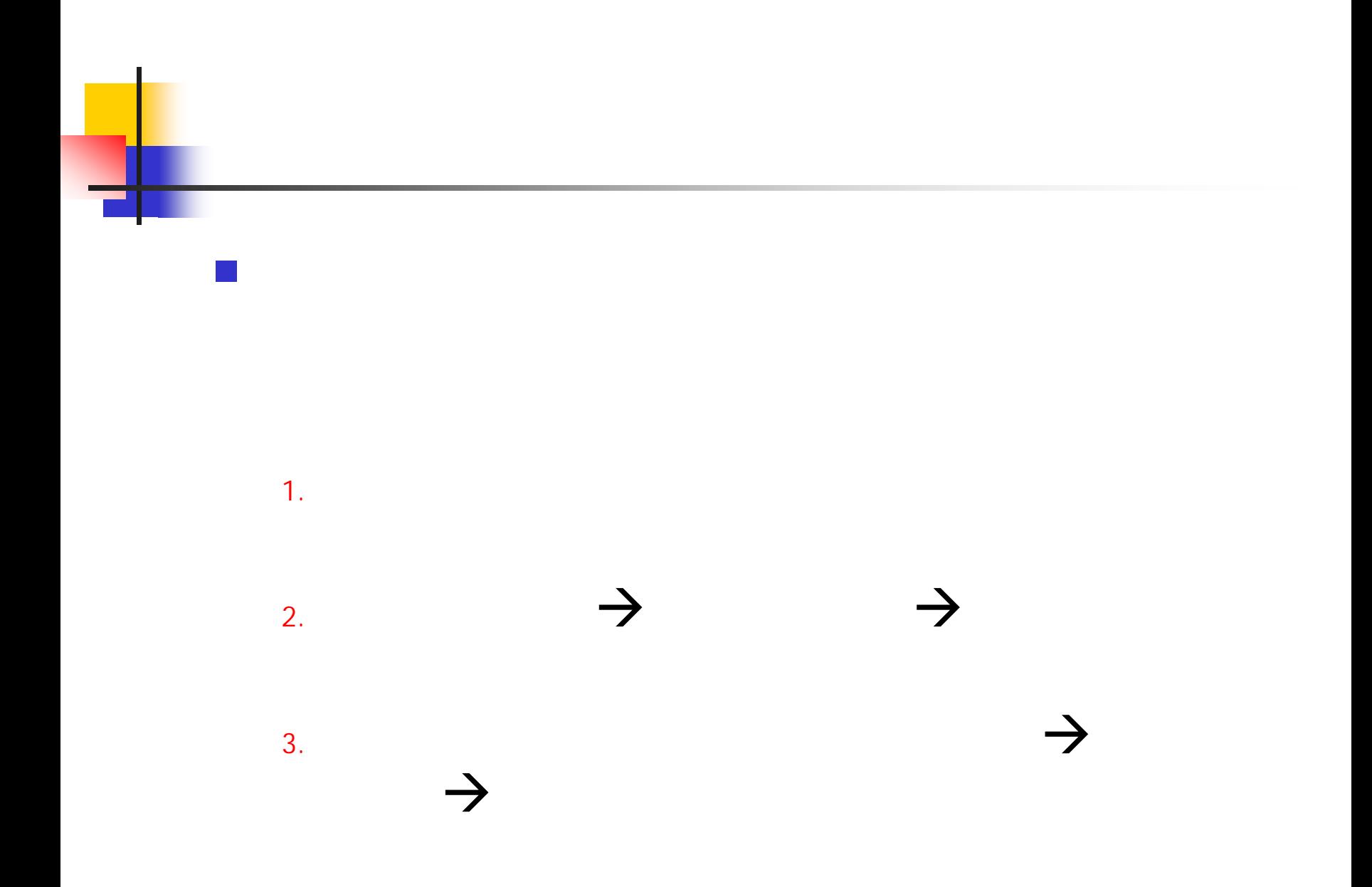

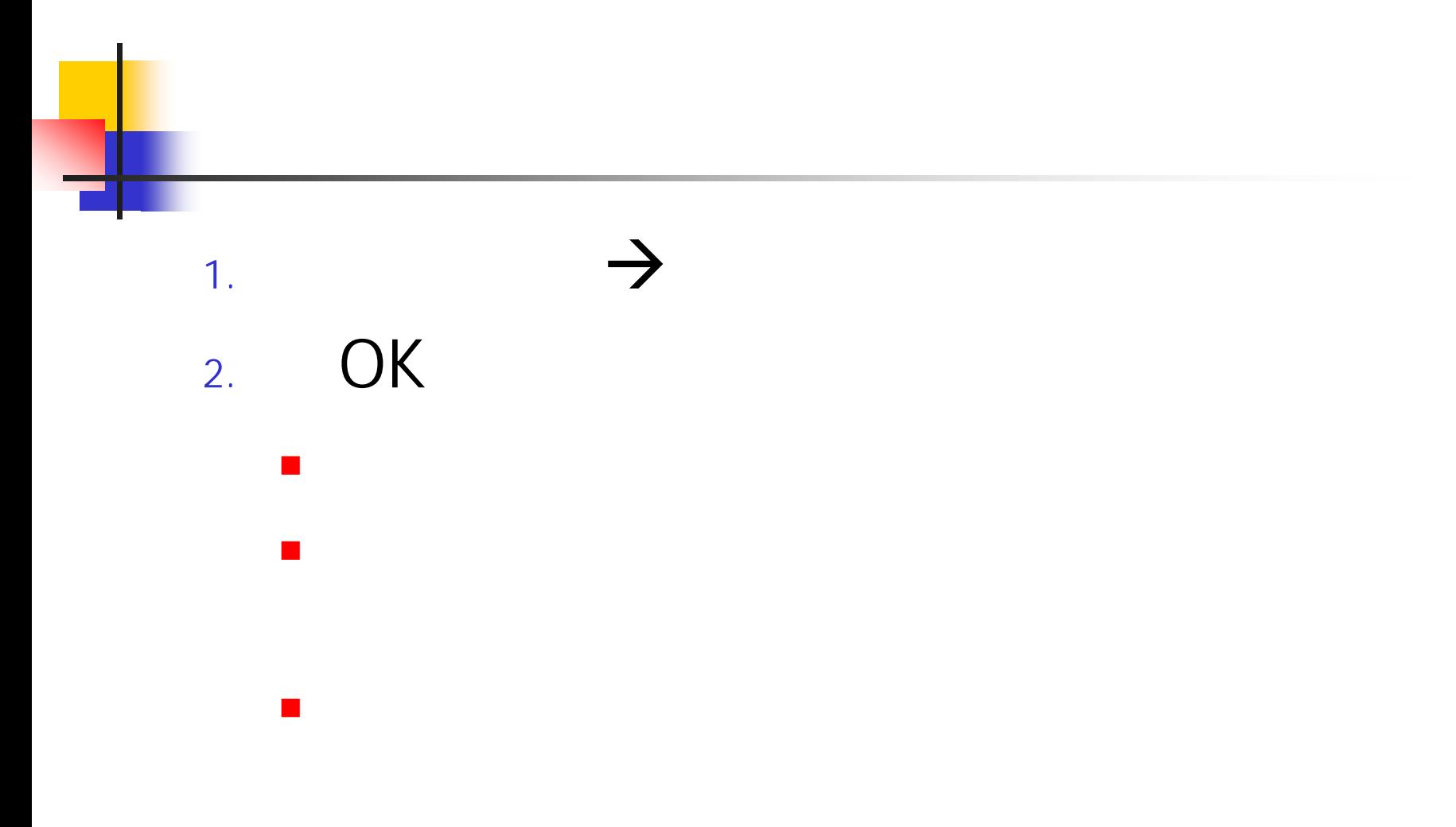

## Excel Word

- 1.Excel
- 2.
- 3. $\rightarrow$
- 4.**Word**
- 5. $\rightarrow$
- $\mathcal{C}^{\mathcal{A}}$ Excel Word

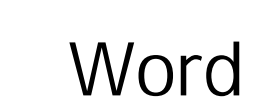

**Service Service** 

■

u.

T.